Chromebookを自宅のWi-Fiに繋げよう!

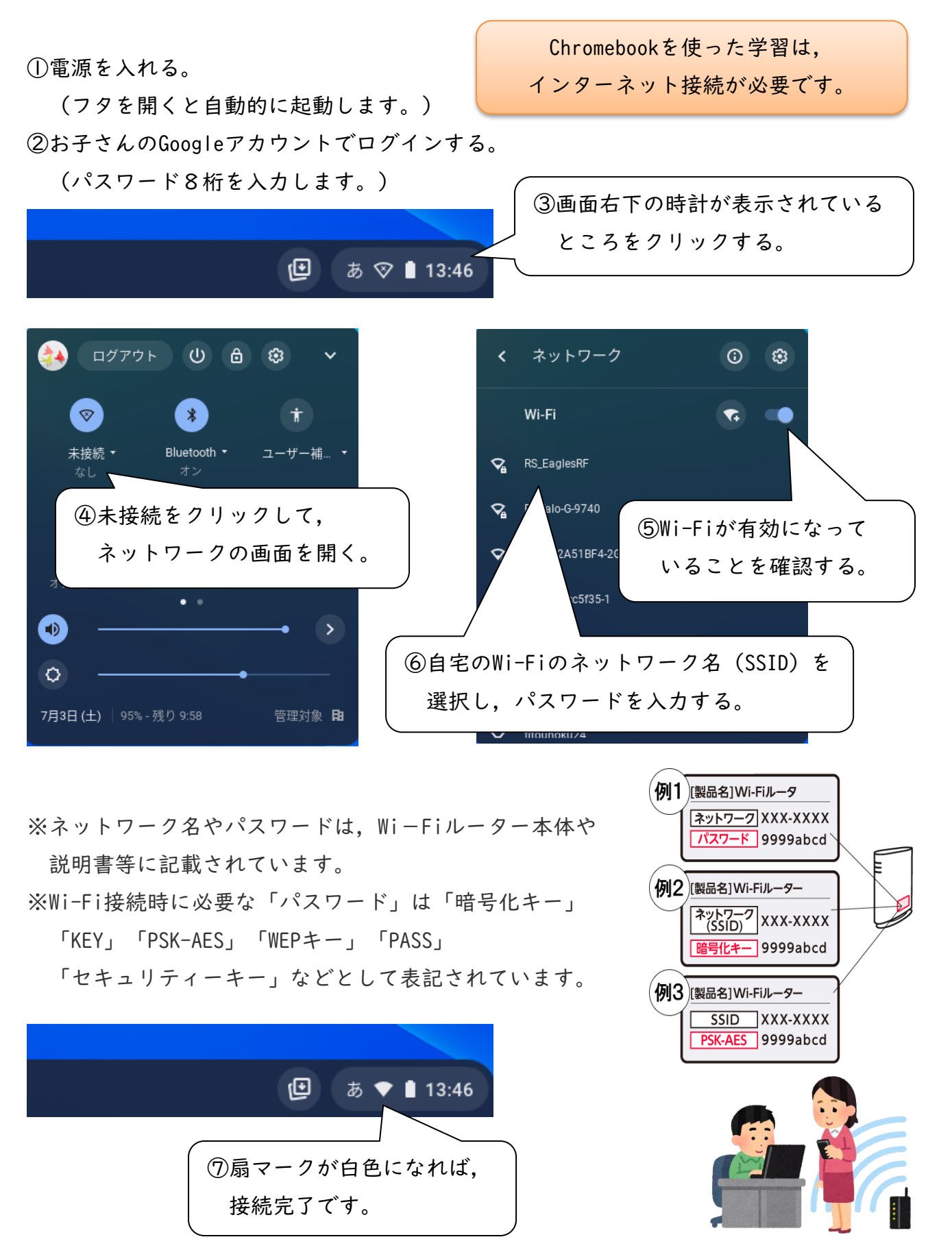